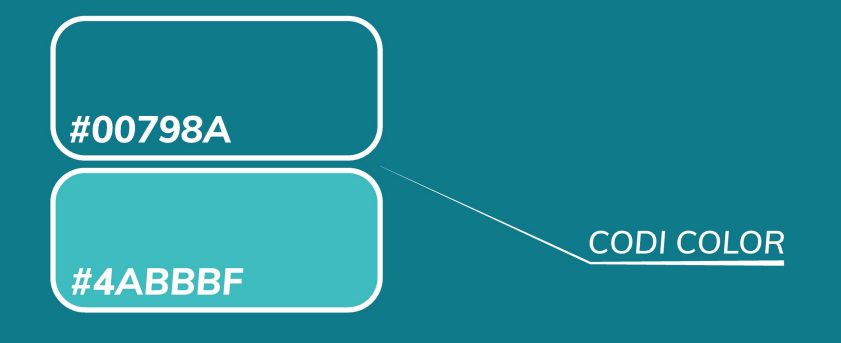

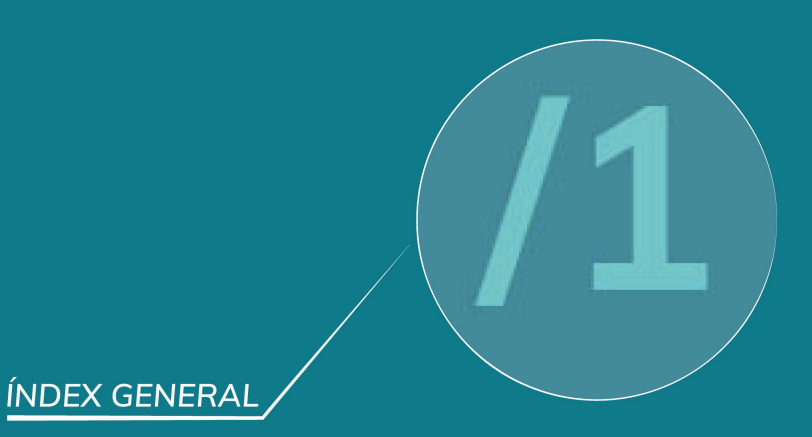

**DESCRIPCIÓ GENERAL** 

## Introducció

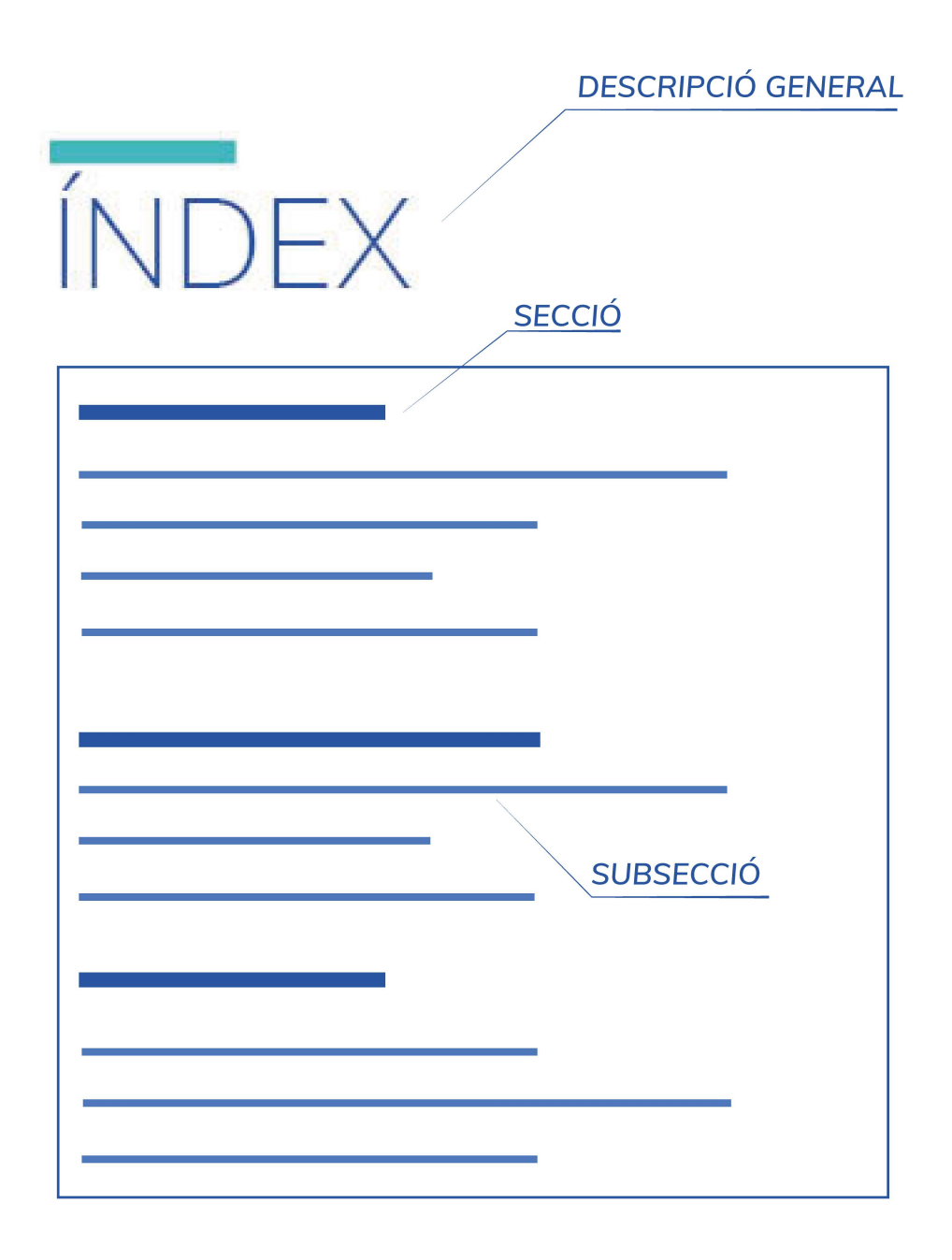

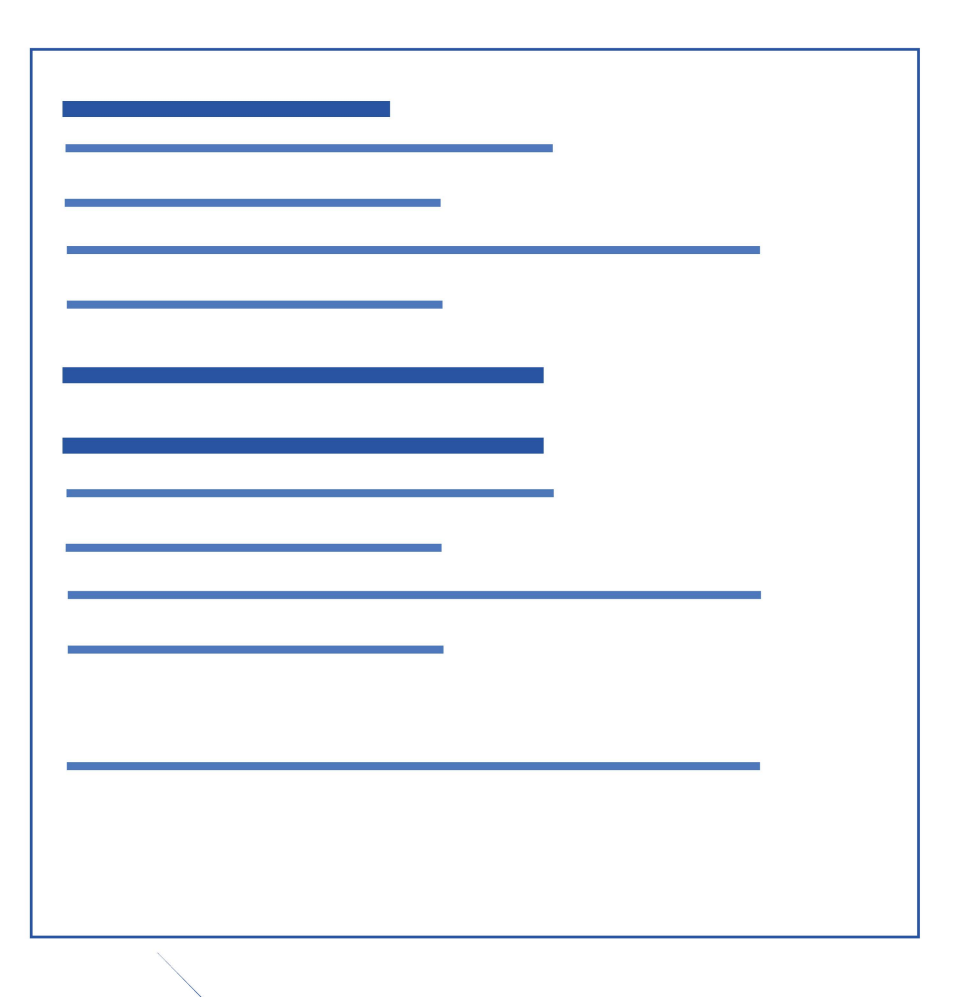

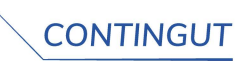

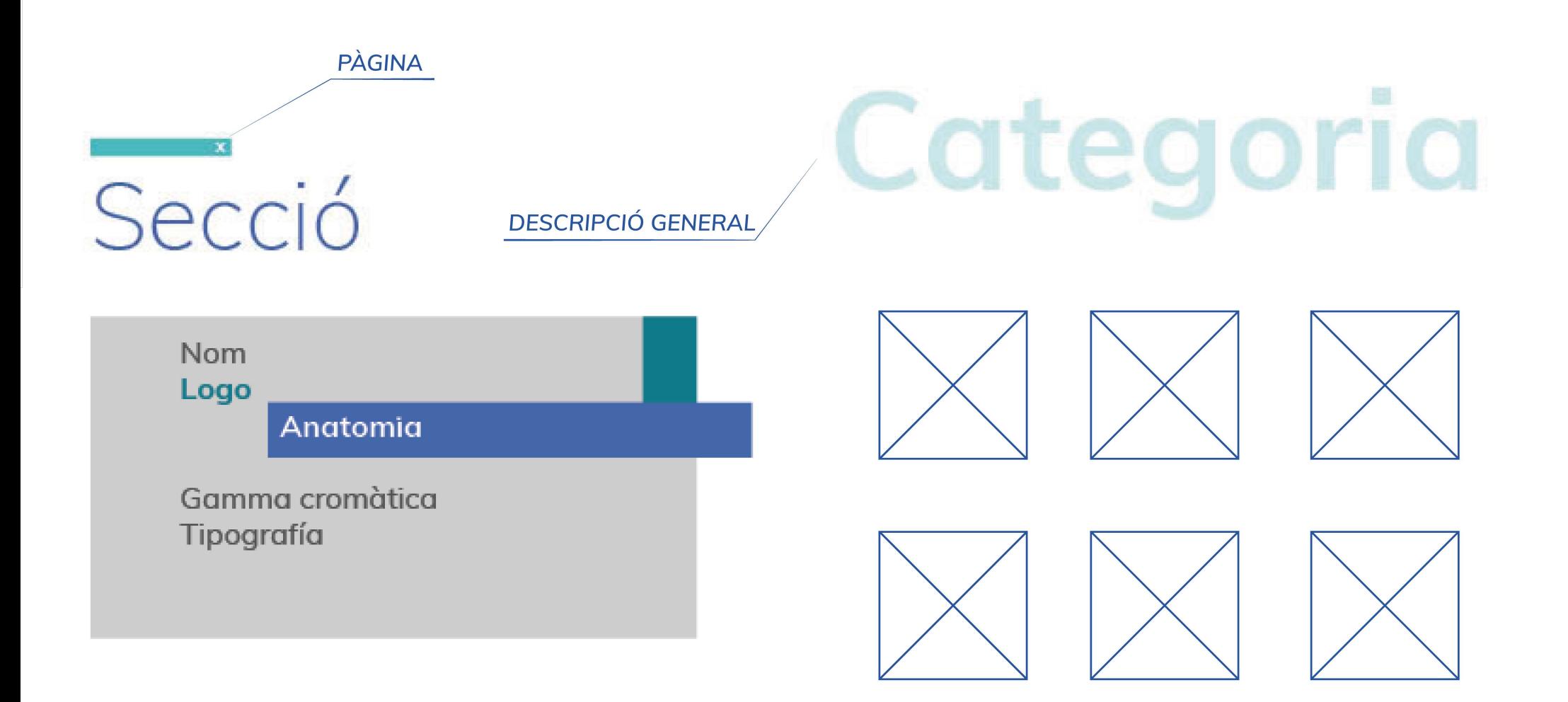

**CONTINGUT GRÀFIC** 

Lorem ipsum dolor sit amet, consectetuer adipiscing elit, sed diam nonummy nibh euismod tincidunt ut laoreet dolore magna aliquam erat volutpat. Ut wisi enim ad aliquip ex ea commodo consequat.

**TEXT SECCIÓ** 

**Font: Muli Típus: SemiBold** Mida: 14p

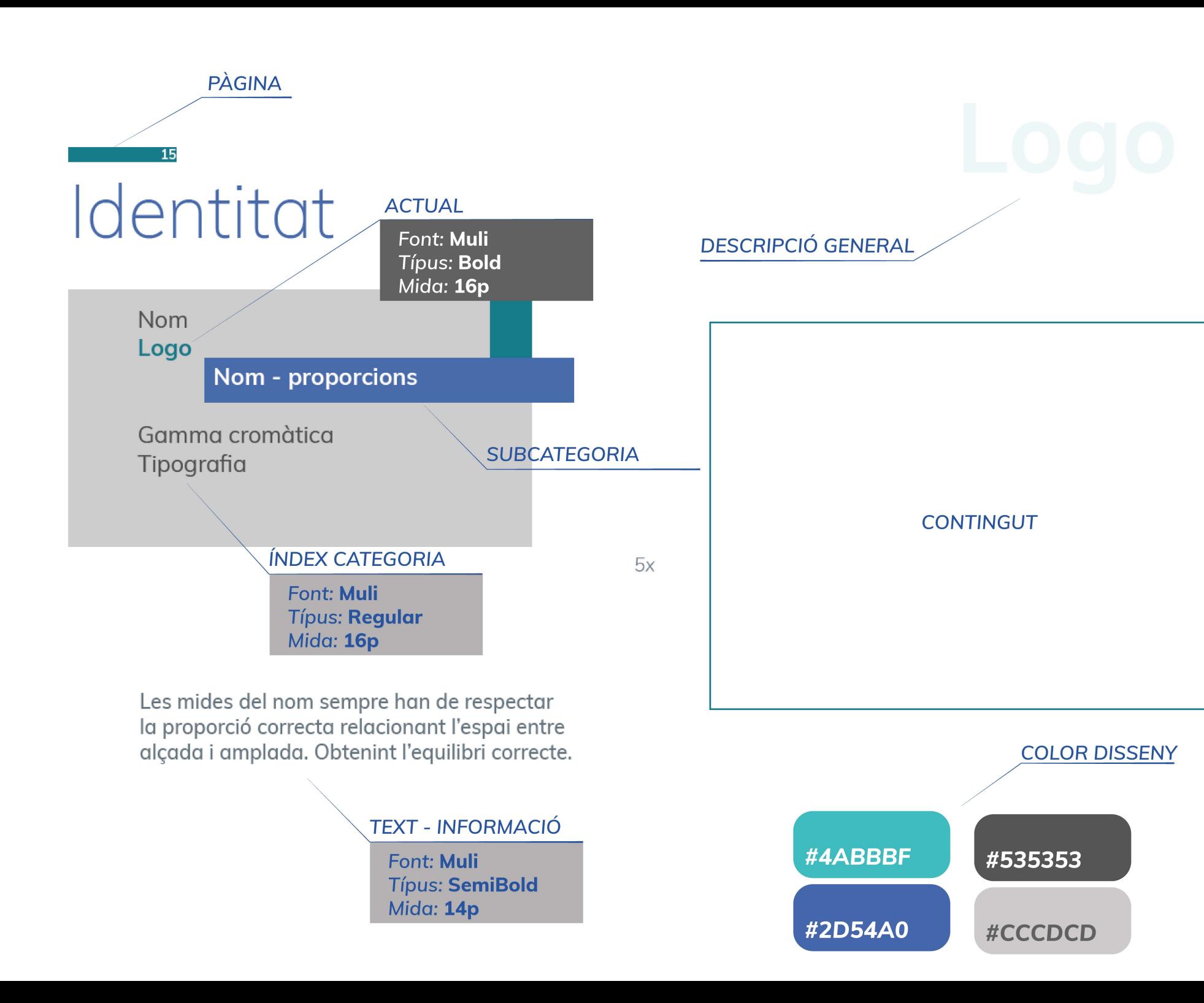